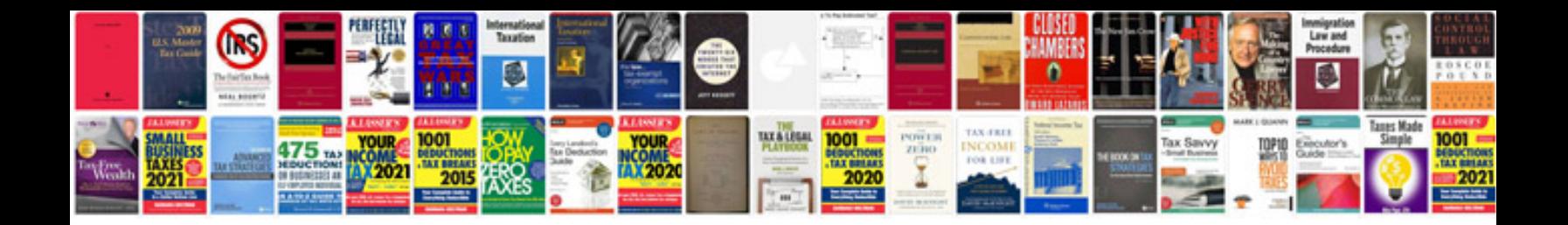

**Free download website templates for doctors**

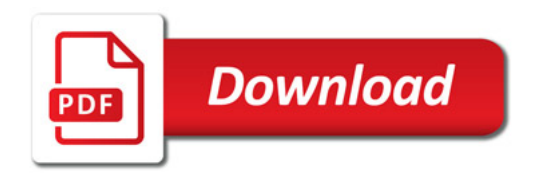

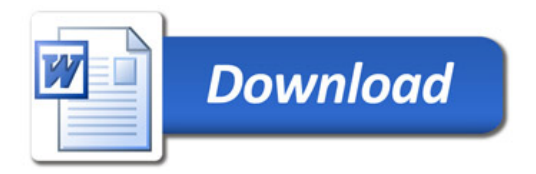